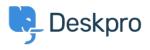

뉴스 > Product > Product (Admin) > Set a User's organization automatically with a new Trigger Rule

## Set a User's organization automatically with a new Trigger Rule

2022-09-20 - Lara Proud - 댓글 (0) - Product (Admin)

Apply a User's organization automatically using our new **Set Organization** trigger. This new Trigger has been added to the Trigger Rule Builder so you can create or update a User's organization effortlessly.

| (†<br>(*) | Set Organization | 221B Energy | • • • |
|-----------|------------------|-------------|-------|
|           |                  |             |       |

You can build this new rule to your workflows by constructing new triggers or adding it to existing ones. Go to **Business Rules** > **Triggers** to apply this to your workflows.

| Christopher Padfield :<br>123457 + Add                                                                                                    |
|----------------------------------------------------------------------------------------------------|
| (i) ( <sup>1</sup> ) (5)                                                                                                    |
| Summary $\epsilon^{3}$ Chris has been a customer for 2 years and likes to receive notifications about upgrades.                                                                                             |
| Contact Information +<br>☑ chris.padfield@example.com<br>& +44 20 5689 4123                                                                                                    |
| Organisation         ●       221B Energy (1,320)         △       Chief Operations Officer                                                                                                    |
| Properties     Show 5 empty fields <sup>⊕</sup> <sup>⊕</sup> <sup>⊕</sup> <sup>⊕</sup> <sup>⊕</sup> <sup>⊕</sup> <sup>⊕</sup> <sup>⊕</sup> <sup>⊕</sup> <sup>⊕</sup> <sup>⊕</sup> <sup>⊕</sup> <sup>⊕</sup> |

This will help you to set Users' organizations more efficiently by automatically applying a trigger to link them as a member.